## **Date fields**

We have had to prevent users from typing dates manually into date fields. This is to ensure that a valid calendar date is always entered. Invalid dates cause major errors in the system, leading to pages crashing and problems with reports, so we felt this was the best solution to this problem. (Some users will need to force a 'hard refresh' of their browser by pressing Ctrl and F5 together to see this change)

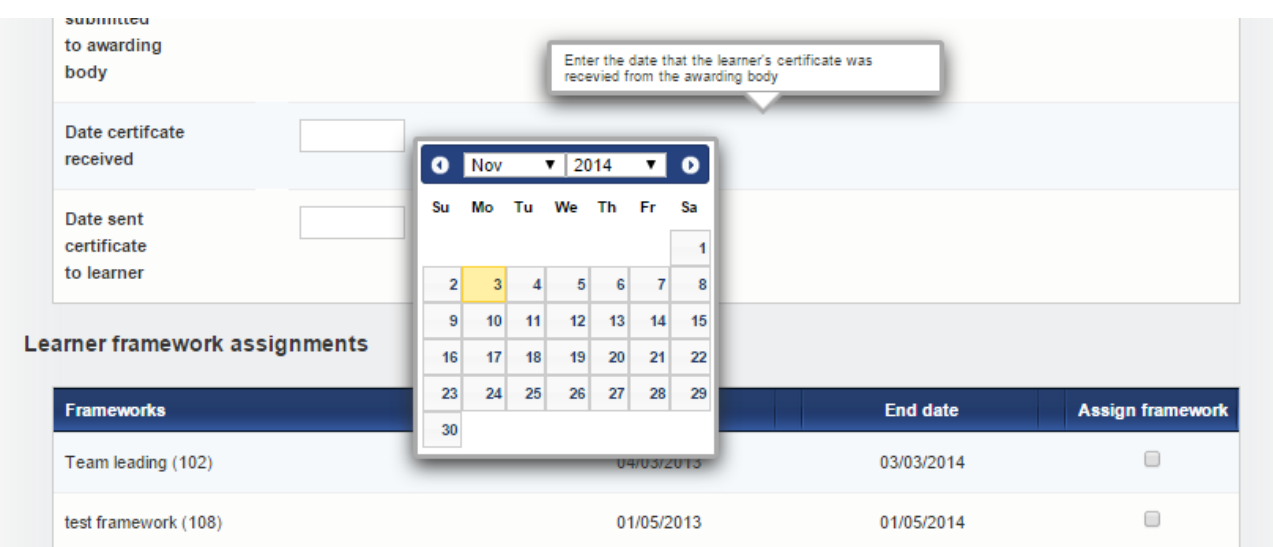